Sektion Leipzig des Deutschen Alpenvereins (DAV) e.V. Könneritzstr. 98a 04229 Leipzig Tel.: 0341 4773138

## Reisekostenabrechnung gültig ab 11.04.2023

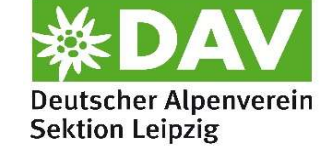

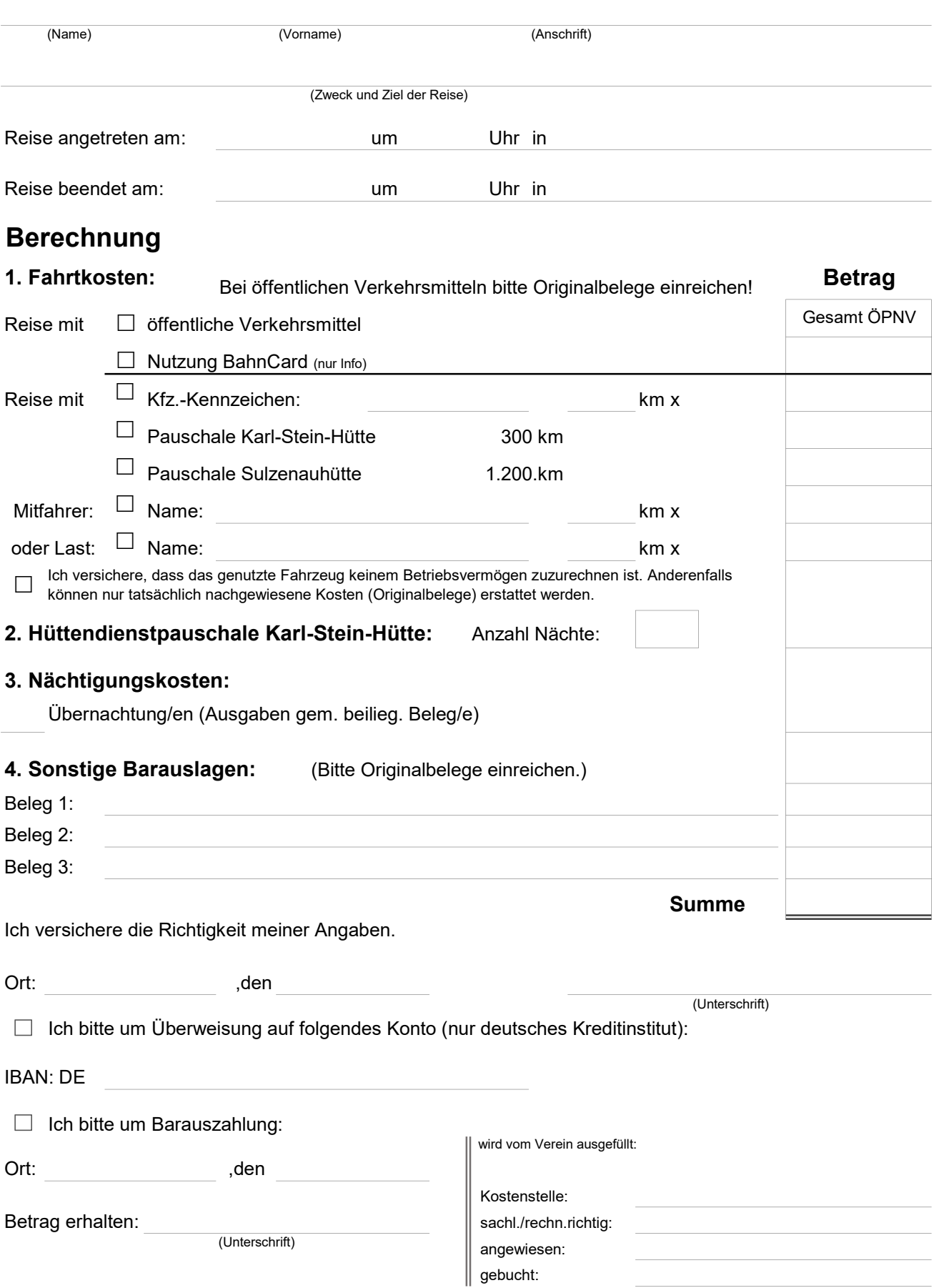